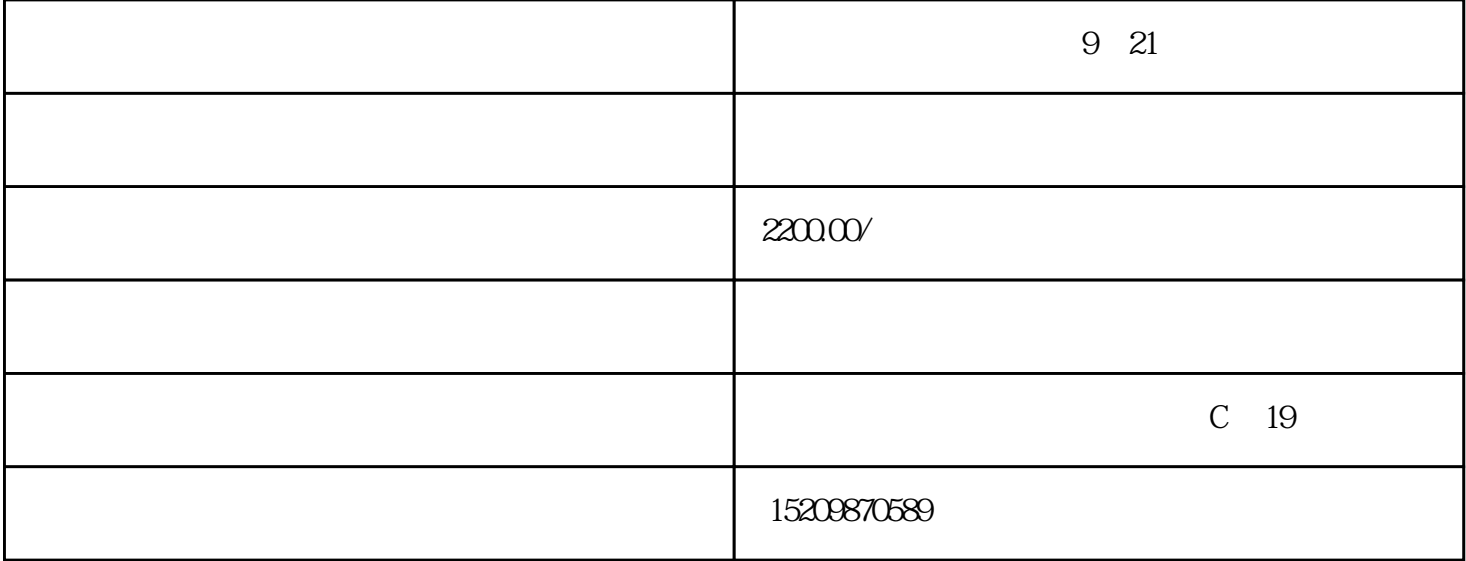

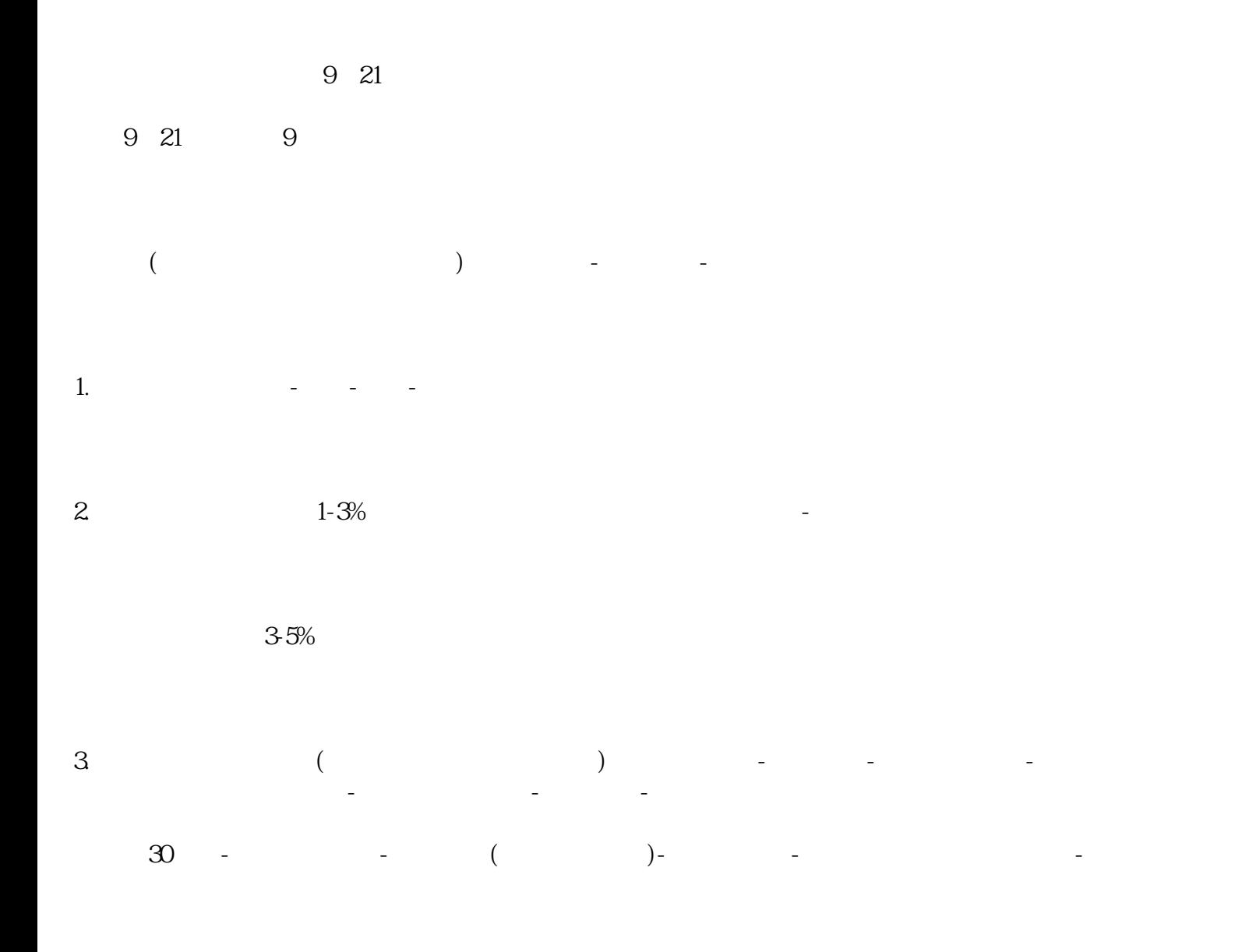

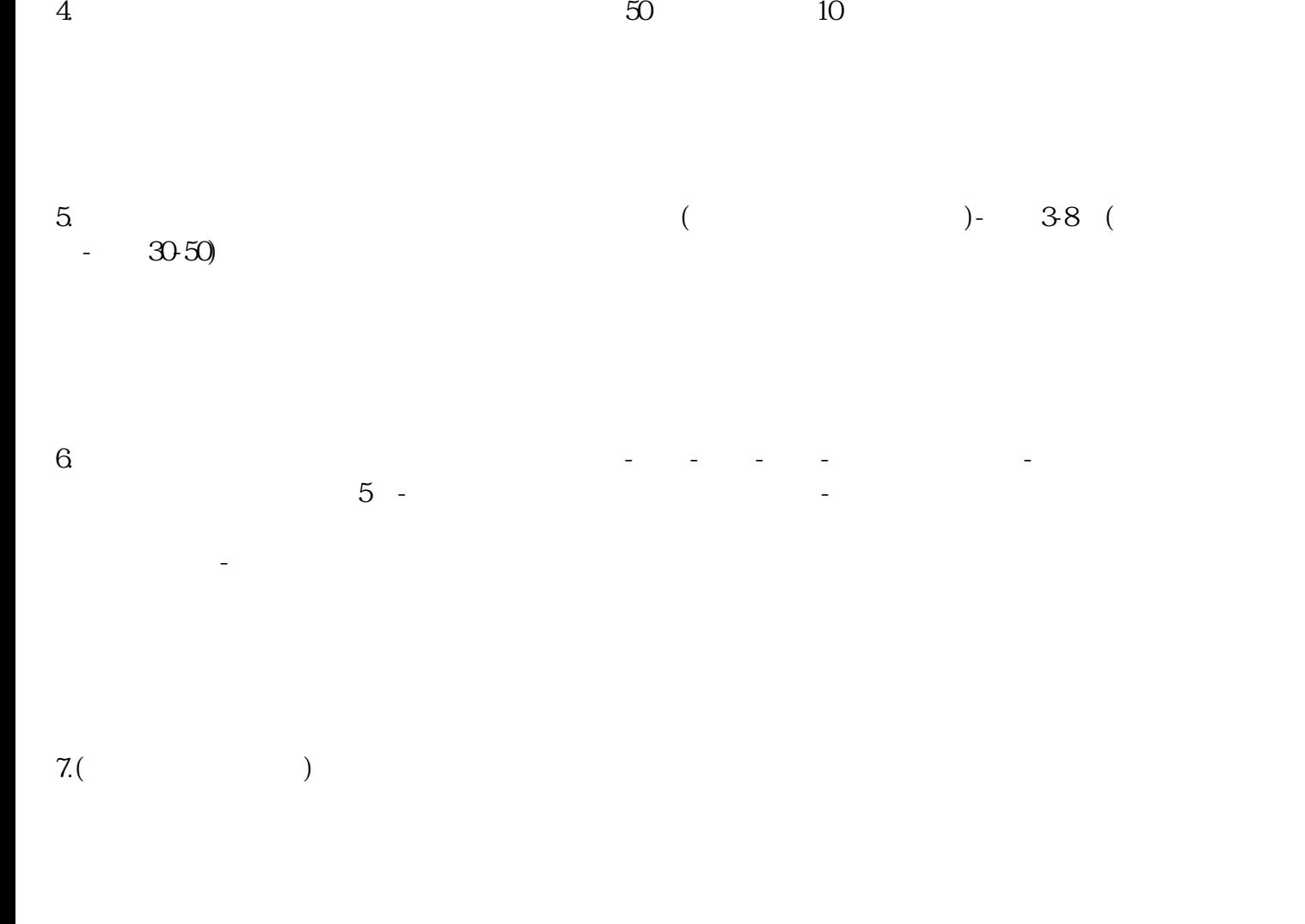

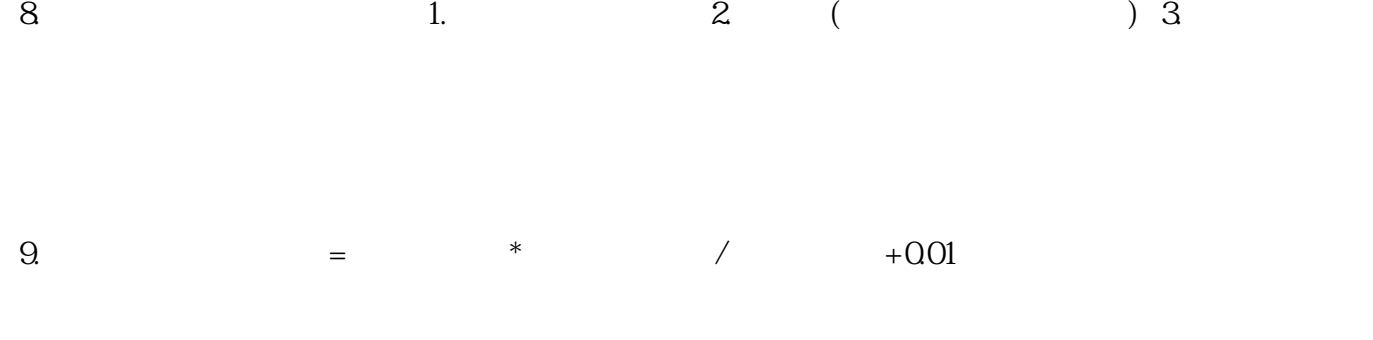

 $10$ .  $($  and  $)$  and  $12$ 

11.  $+$ 

 $12.$